## Dirty Hacks With Java Reflection (includes one or two useful hints)

Dr Heinz M. Kabutz Last updated 2016-10-17

© 2016 Heinz Kabutz – All Rights Beservesbecialists.eu

#### Short Introduction to Heinz

- Created The Java Specialists' Newsletter
  - Advanced newsletter for anyone who is above average in Java
    - No "Hello World" tutorials, except maybe

```
System.out.println("Hello world!");
-> "Goodbye, cruel world!"
```

- Special offer sign up tonight and get an invite to join our new JavaSpecialists.slack.com team
  - You can interact with hundreds of Java experts from around the world in real time
  - http://tinyurl.com/gdansk-slack

#### Reflection is like Opium

- A bit too strong for every day use
  - But can relieve serious pain
- Please do not become a reflection addict!

### Modifying/Reading Private/Final Fields

- We can access private fields by making it accessible
  - Requires security manager support
- Note: value field is final and private!

```
import java.lang.reflect.*;

public class PrivateFinalFieldTest {
   public static void main(String... args)
        throws NoSuchFieldException, IllegalAccessException {
    Field value = String.class.getDeclaredField("value");
    value.setAccessible(true);
    value.set("hello!", "cheers".toCharArray());
    System.out.println("hello!");
   }
   cheers
```

#### Optimization methodology

- 1. Load test to identify bottlenecks
  - Identify the easiest to fix
- 2. Derive a hypothesis for the cause of the bottleneck
  - Create a test to isolate the factor identified by the hypothesis
    - This is important, we have often been fooled by profilers!
- 3. Alter the application or configuration
- 4. Test that the change improves the situation
  - Also make sure the system still works correctly
- Repeat process until targets are met

#### Big Gains Quickly

- Amdahl's law applies
  - Consider an 4 layered application
    - Servlet takes 10%
    - Business component takes 11%
    - EJB takes 23%
    - SQL takes 56%
  - Scenario 1, tuning Servlet gives 20x improvement
    - "Google" says that servlets are slow
    - 0.10/20 + 0.11/1 + 0.23/1 + 0.56/1 = 0.905
  - Scenario 2, tuning SQL give 2x improvement
    - We measure and discover SQL is the bottleneck
    - 0.10/1 + 0.11/1 + 0.23/1 + 0.56/2 = 0.72

#### System Overview - The Box

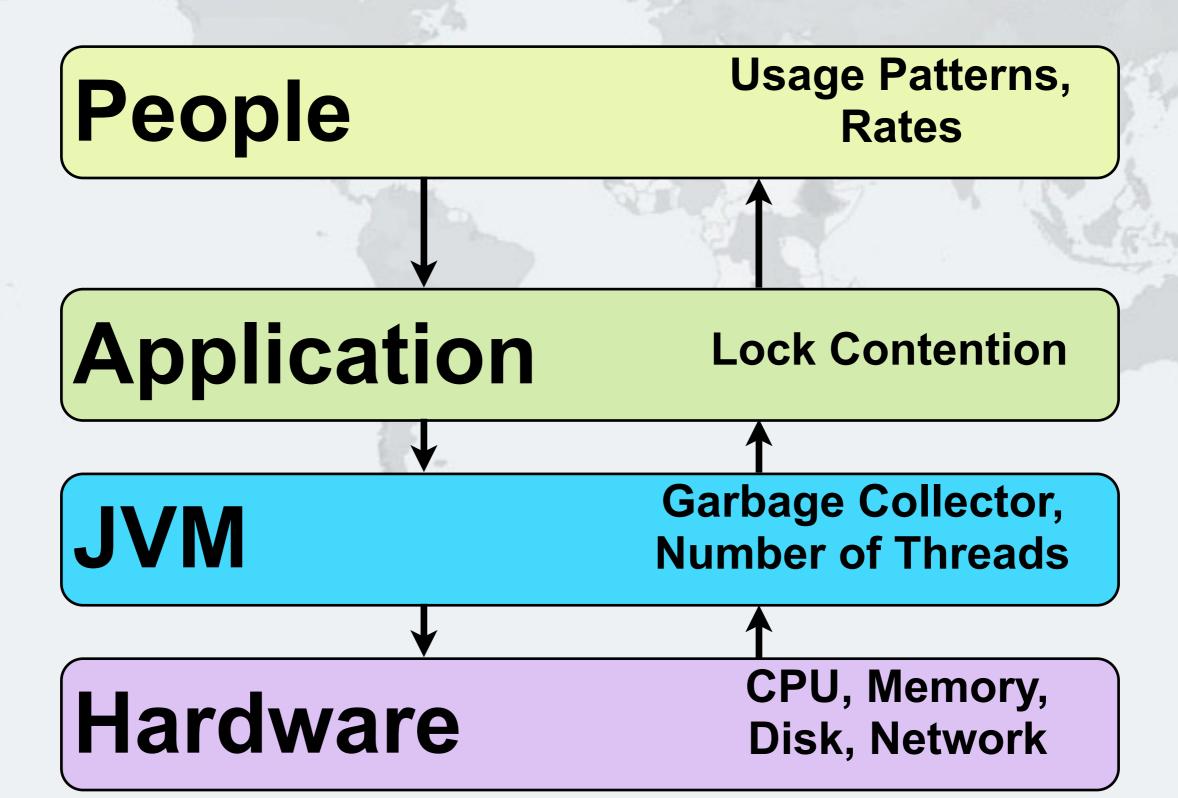

# Remember: tinyurl.com/gdansk-slack

Dr Heinz M. Kabutz

http://www.javaspecialists.eu

Twitter: @heinzkabutz

Email: heinz@kabutz.net

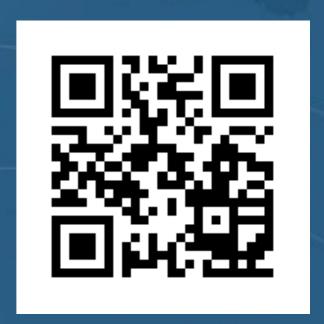

© 2016 Heinz Kabutz – All Rights Reserved